<< Mr.Excel Excel 2>>

, tushu007.com

 $<<$  Mr.Excel Excel  $277$  >>

- 13 ISBN 9787115159748
- 10 ISBN 7115159742

出版时间:2007-6

 $(Jelen.B.)$ 

页数:345

字数:544000

PDF

http://www.tushu007.com

<< Mr.Excel Excel  $2$ >

 $277$  Excel

excel when  $R$  is the excel  $\mathbb{R}$  is the excel  $\mathbb{R}$  in the excel  $\mathbb{R}$  is the excel of  $\mathbb{R}$  in the excel  $\mathbb{R}$  is the excel of  $\mathbb{R}$  in the excel of  $\mathbb{R}$  is the excel of  $\mathbb{R}$  in the excel of  $\math$ 

**Excel** Excel Excel Excel Excel **Excel** 

, tushu007.com

, tushu007.com << Mr.Excel Excel  $2$ >>

Jelen, B., 1989, Bill Jelen  $J$ elen $\sim$  209 $\sim$   $\sim$   $\sim$   $\sim$ 现在他想对原雇主坦言,1989~1994年间,声称利用那台价值5

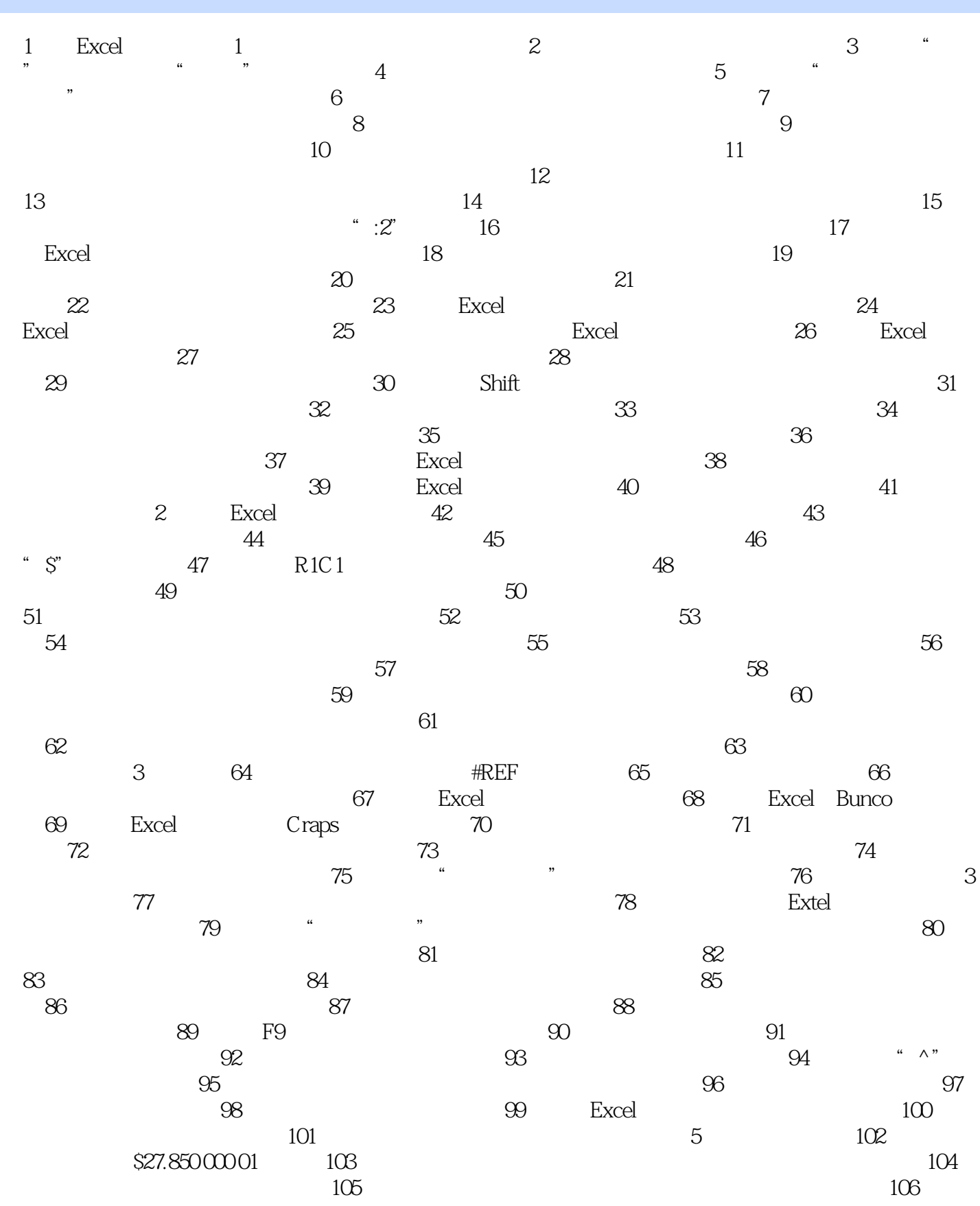

, tushu007.com

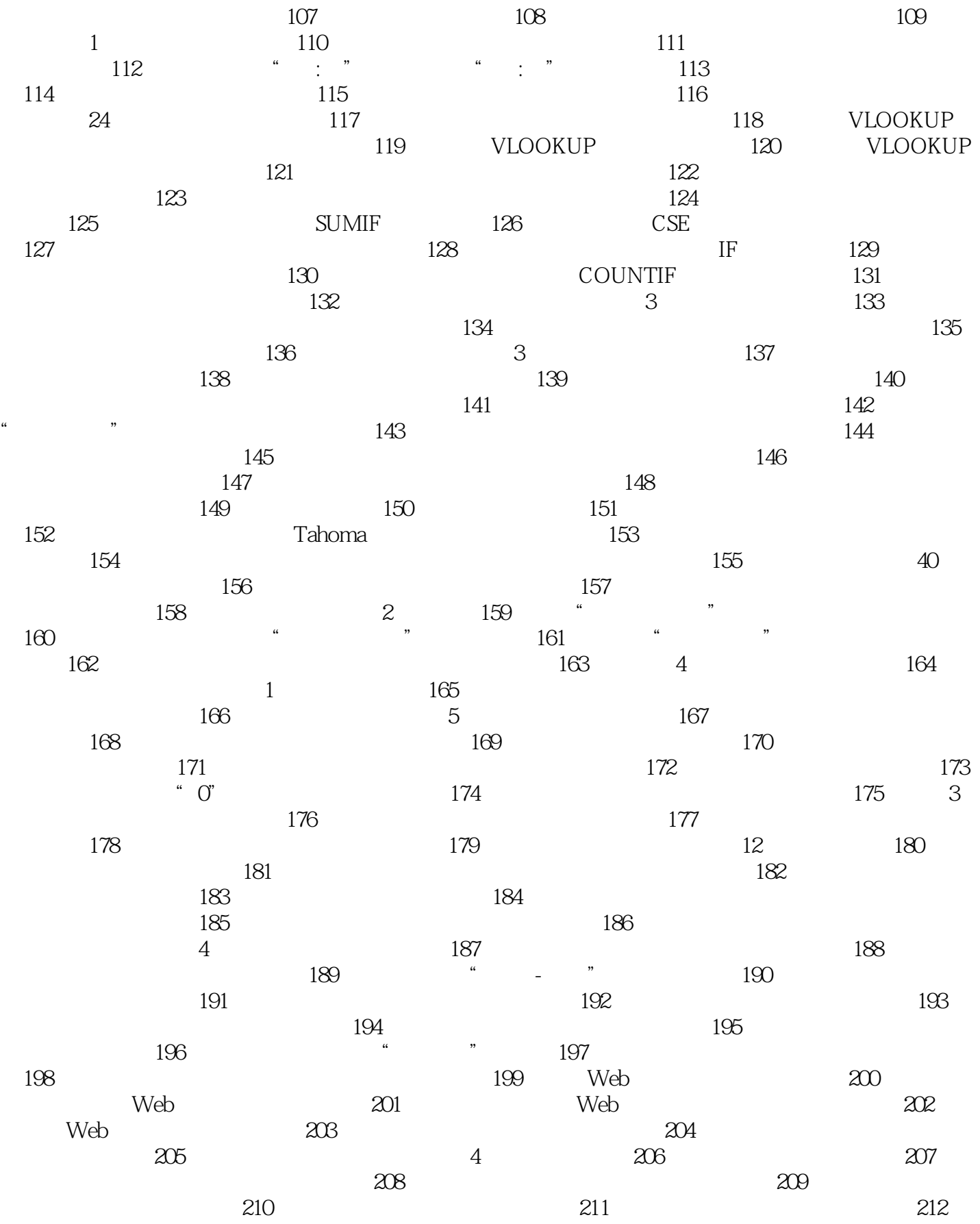

 $,$  tushu007.com

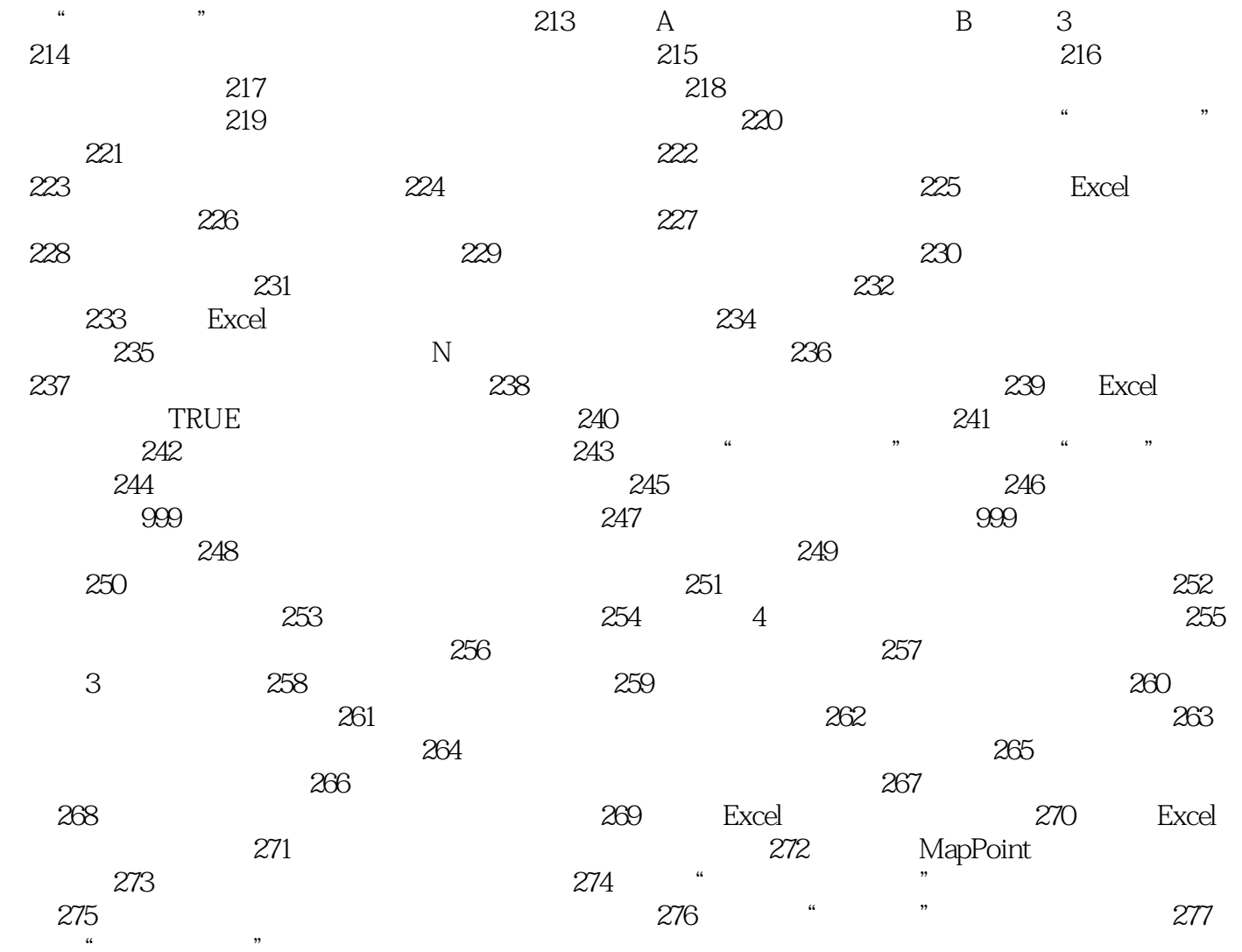

, tushu007.com

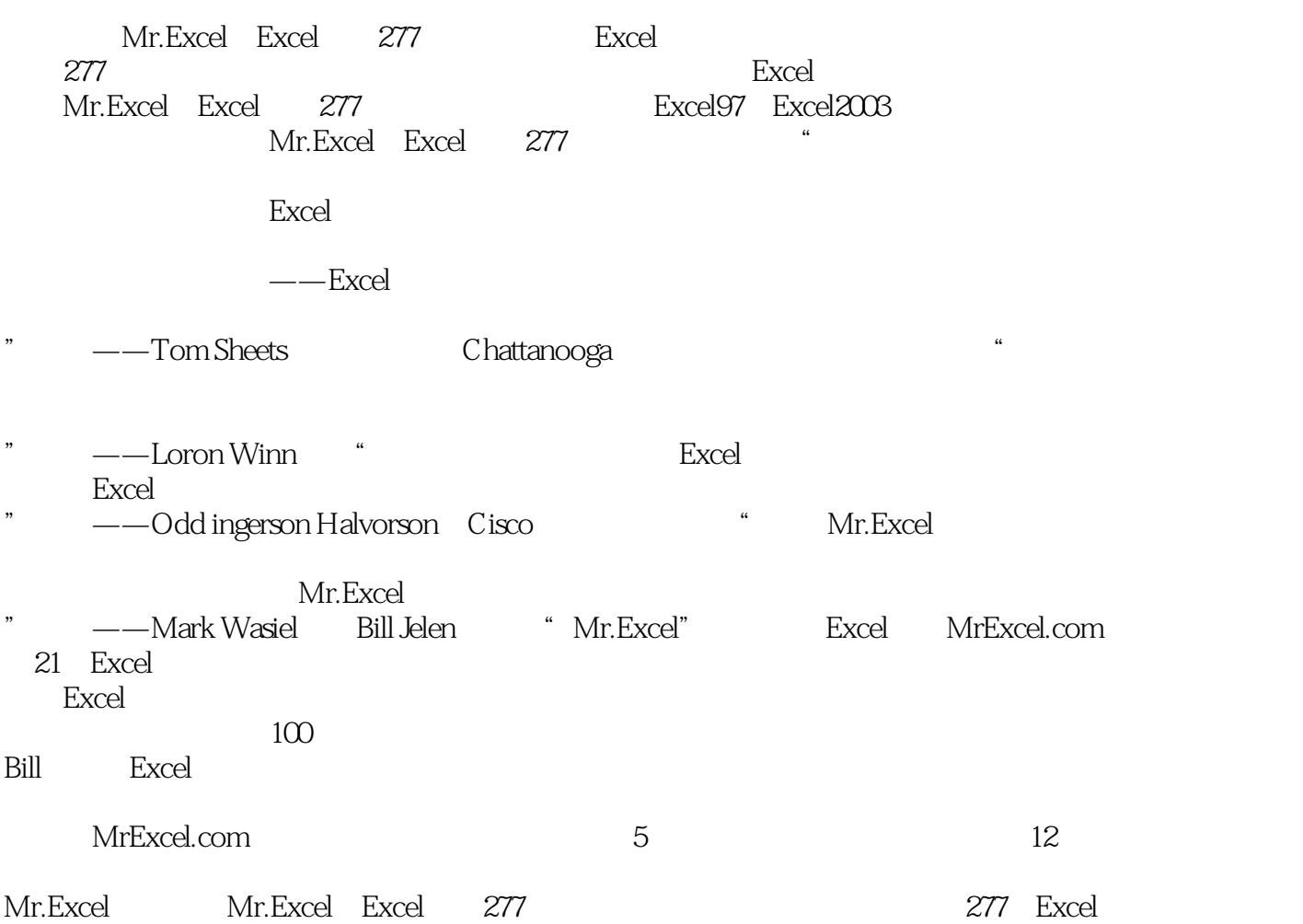

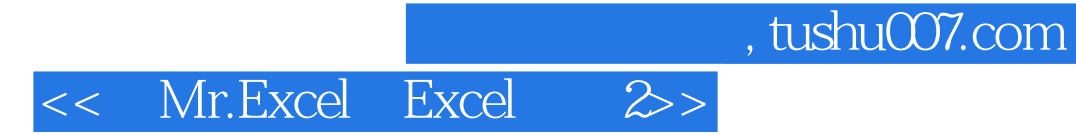

本站所提供下载的PDF图书仅提供预览和简介,请支持正版图书。

更多资源请访问:http://www.tushu007.com